**LCD TELEVIZOR U BOJI LCD TELEVIZOR U BOJI BARVNI LCD TELEVIZORTELEWIZOR KOLOROWY LCDLCD SZÍNESTELEVÍZIÓTELEVIZOR S BAREVNOU LCD OBRAZOVKOUTELEVÍZOR S FAREBNOU LCD OBRAZOVKOUКОЛЬОРОВИЙ ТЕЛЕВІЗОР З РІДКОКРИСТАЛІЧНИМ ДИСПЛЕЄМ VÄRVILINE LCD-TELER ŠĶIDRO KRISTĀLU EKRĀNA (LCD) KRĀSU TELEVIZORSSPALVINIS LCD TELEVIZORIUSΤΗΛΕΟΡΑΣΗ ΜΕ ΕΓΧΡΩΜΗ ΟΘΟΝΗ LCD (ΥΓΡΩΝ ΚΡΥΣΤΑΛΛΩΝ) LCD RENKLİ TELEVİZYON TELEVIZOR COLOR LCDВАДКАКРЫСТАЛІЧНЫ КАЛЯРОВЫ ТЭЛЕВІЗАР LCD COLOUR TELEVISION**

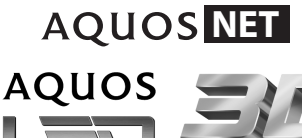

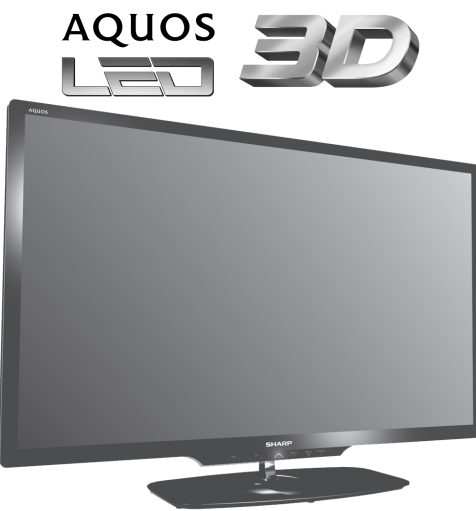

Tiskano u Poljskoj Štampano u Poljskoj Štampano u Poljskoj Tiskano v Poljska<br>Tiskano v Poljska<br>Wydrukowano w Polsce Vytištěno v Polsku Vytlačené v Poľsku Vytlačené v Poľsku Vytlačené v Poľsku Vytlačené v Poľsku Vytlačené Trükitud Poolas Iespiests Polijā Išspausdinta Lenkijoje Τυπώθηκε στην Πολωνία Polonya'da basılmıştır Tipărit în Polonia Надрукавана ў Польшча Printed in PolandTINS-F640WJZZ12P10-PL-NG

**SHARP** 

Sharp Electronics Europe Ltd. 4 Furzeground Way, Stockley Park Uxbridge, Middlesex, UB11 1EZ, UK **NET** 

**PRIRUČNIK ZA RUKOVANJE / UPUTSTVO ZA UPOTREBU / PRIROČNIK ZA UPORABO /**

**INSTRUKCJA OBSŁUGI** 

**/ KEZELÉSI ÚTMUTATÓ / NÁVOD K OBSLUZE / NÁVOD NA OBSLUHU /**

**ІНСТРУКЦІЯ**

 $\boldsymbol{\omega}$ 

**ЕКСПЛУАТАЦІЇ**

**/** 

**KASUTUSJUHEND / LIETOŠANAS ROKASGRĀMATA /NAUDOJIMO INSTRUKCIJA /**

**ΕΓΧΕΙΡΙΔΙΟ**

**ΛΕΙΤΟΥΡΓΙΑΣ**

**/** 

<u>ທ</u>

NR Ō

**KULLANMA KILAVUZU / MANUAL DE UTILIZARE / ДАПАМОЖНІК**

**ПА**

**ЭКСПЛУАТАЦЫІ**

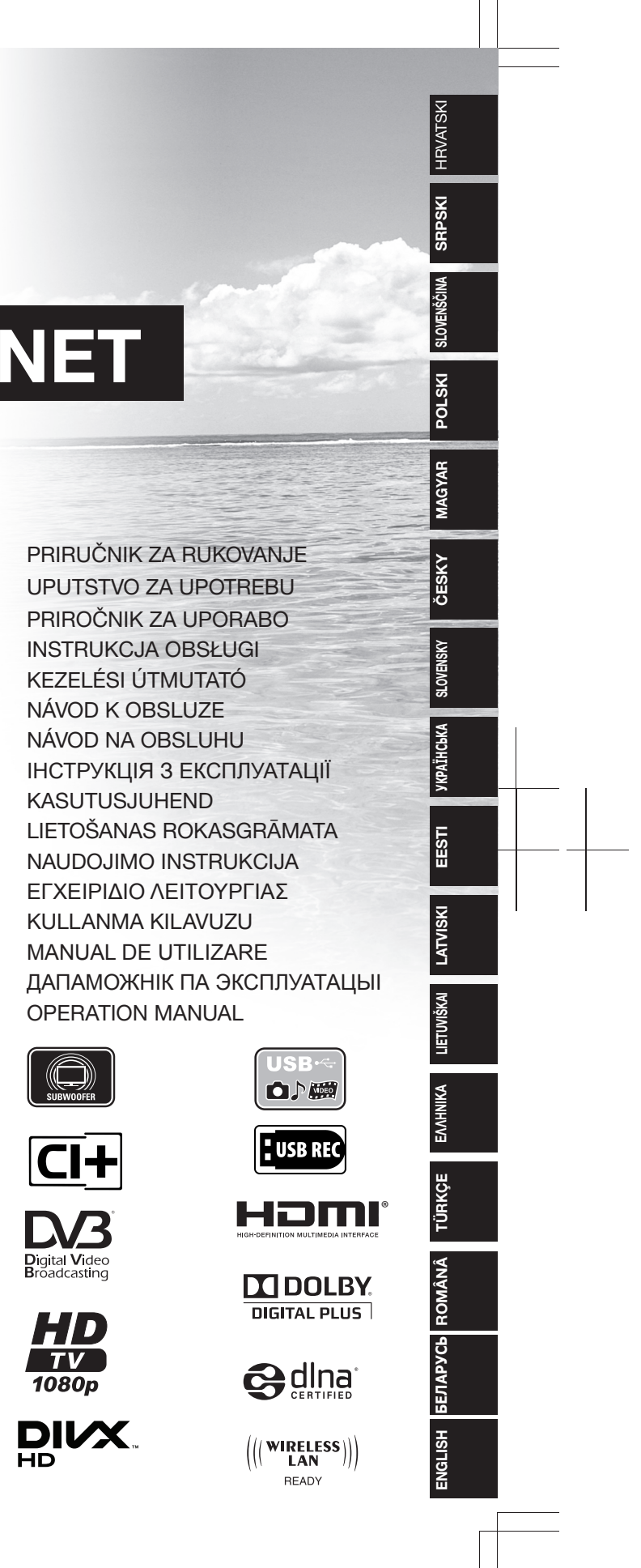

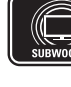

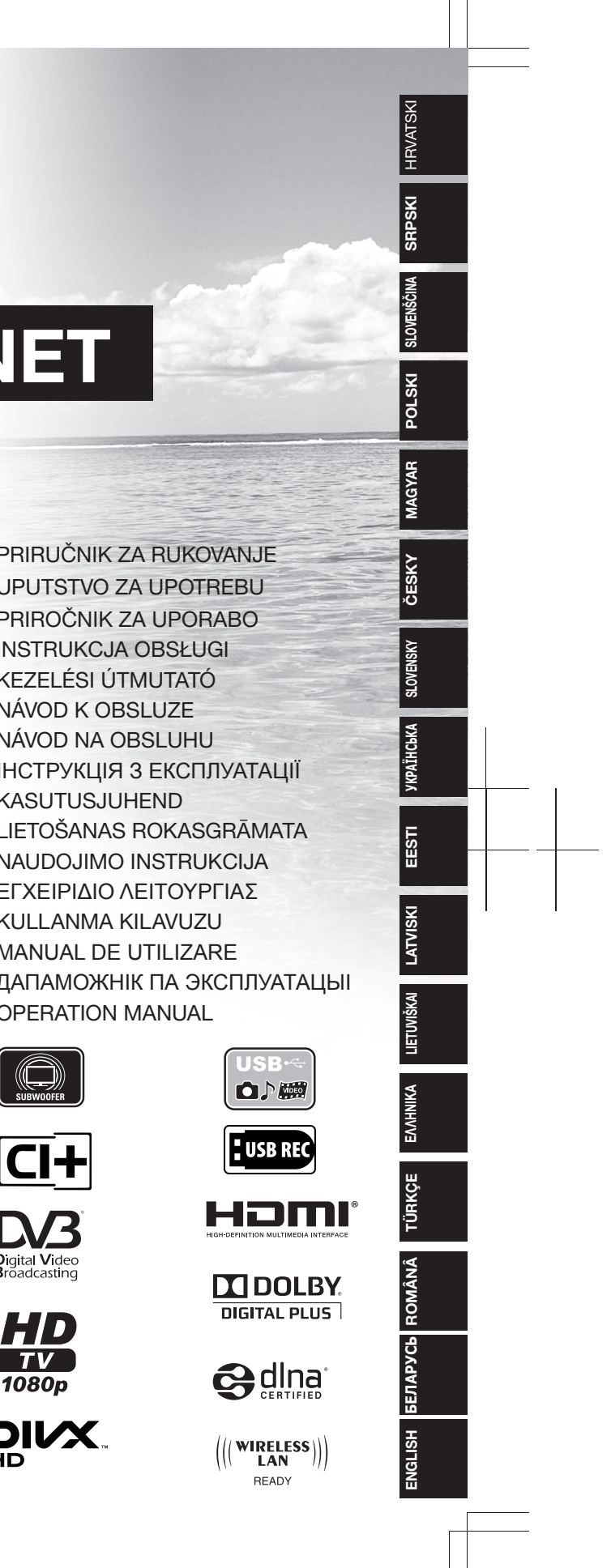

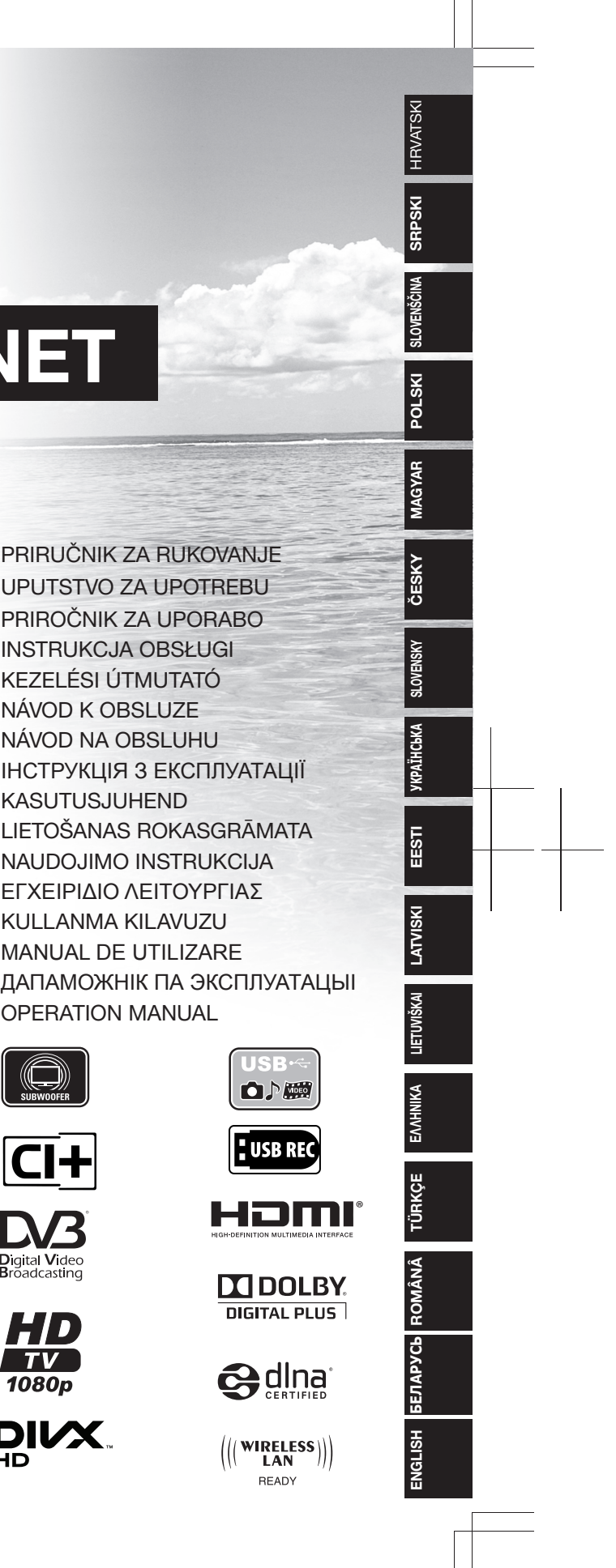

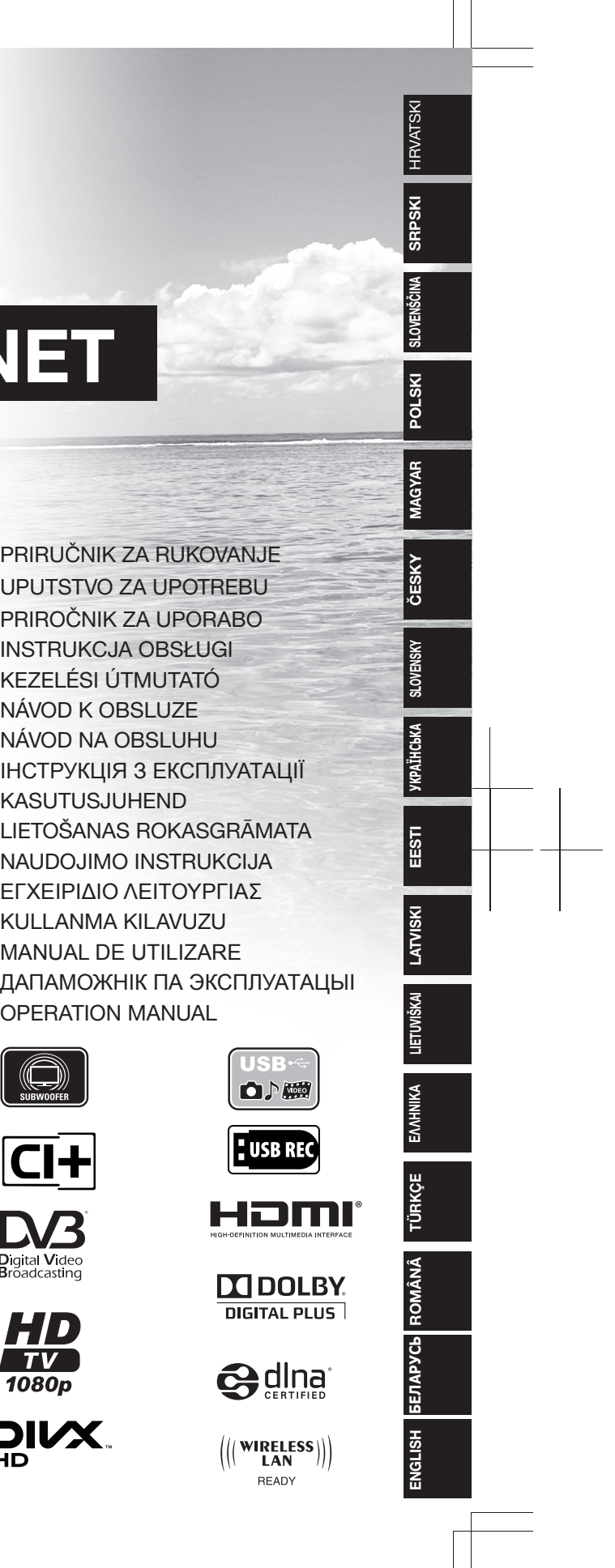

## **LC-40LE730ELC-46LE730E LC-40LE732E LC-46LE732E**

**F640WJZZ**

 $\begin{matrix} 255 \\ 255 \end{matrix}$ .....<br>이 기 פורט<br>סואבור<br>סואבור<br>סואר

**PIN**

**LC-40LE732E /LC-46LE732E LC-40LE730E /LC-46LE730E** 

/LC-46LE732E

Ģ  $\overline{5}$ 

-40LE730E 40LE732E

 $\overline{\circ}$ 

## **SHARP**

SHARP CORPORATIONhttp://www.sharp.eu

**NET**

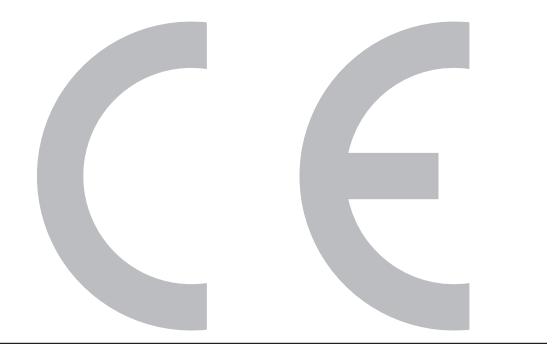

#### **DivX®**

DivX Certified® to play DivX® video up to HD 1080p, including premium content.

**ABOUT DIVX VIDEO:** DivX® is a digital video format created by DivX, LLC, a subsidiary of Rovi Corporation. This is an official DivX Certified® device that plays DivX video. Visit divx.com for more information and software tools to convert your files into DivX videos.

**ABOUT DIVX VIDEO-ON-DEMAND:** This DivX Certified® device must be registered in order to play purchased DivX Video-on-Demand (VOD) movies. To obtain your registration code, locate the DivX VOD section in your device setup menu. Go to vod.divx. com for more information on how to complete your registration.

#### **Covered by one or more of the following U.S. Patents:**

7,295,673; 7,460,668; 7,515,710; 7,519,274

#### **SPECIAL NOTE FOR USERS IN THE U.K.**

 The mains lead of this product is fitted with a non-rewireable (moulded) plug incorporating a 13A fuse. Should the fuse need to be replaced, a BSI or ASTA approved BS 1362 fuse marked  $\circledast$  or  $\circledast$  and of the same rating as above, which is also indicated on the pin face of the plug, must be used.

Always refit the fuse cover after replacing the fuse. Never use the plug without the fuse cover fitted. In the unlikely event of the socket outlet in your home not being compatible with the plug supplied, cut off the mains plug and fit an appropriate type.

#### **DANGER:**

 The fuse from the cut-off plug should be removed and the cut-off plug destroyed immediately and disposed of in a safe manner. Under no circumstances should the cut-off plug be inserted elsewhere into a 13A socket outlet, as a serious

electric shock may occur. To fit an appropriate plug to the mains lead, follow the instructions below:

#### **IMPORTANT:**

The wires in the mains lead are coloured in accordance with the following code:

#### **Blue: Neutral**

**Brown: Live**

 As the colours of the wires in the mains lead of this product may not correspond with the coloured markings identifying the terminals in your plug, proceed as follows:

• The wire which is coloured blue must be connected to the plug terminal which is marked N or coloured black. • The wire which is coloured brown must be connected to the plug terminal which is marked L or coloured red. Ensure that neither the brown nor the blue wire is connected to the earth terminal in your three-pin plug.

Before replacing the plug cover make sure that:

• If the new fitted plug contains a fuse, its value is the same as that removed from the cut-off plug.

• The cord grip is clamped over the sheath of the mains lead, and not simply over the lead wires. IF YOU HAVE ANY DOUBT, CONSULT A QUALIFIED ELECTRICIAN.

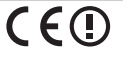

#### **LC-40LE730E NET LC-40LE732E NETLC-46LE730E NET LC-46LE732E NET**

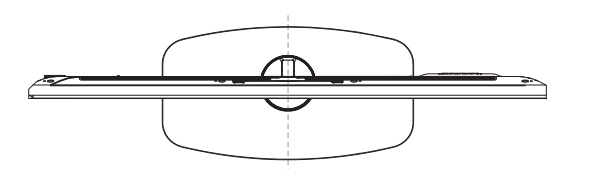

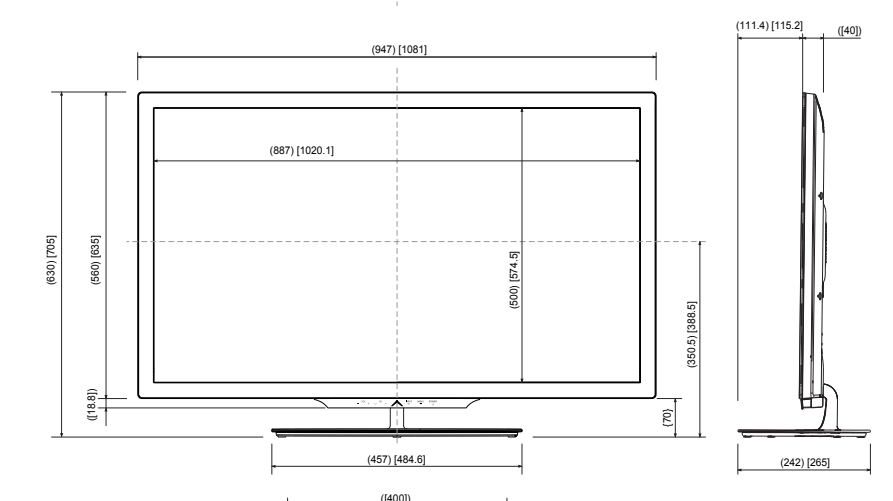

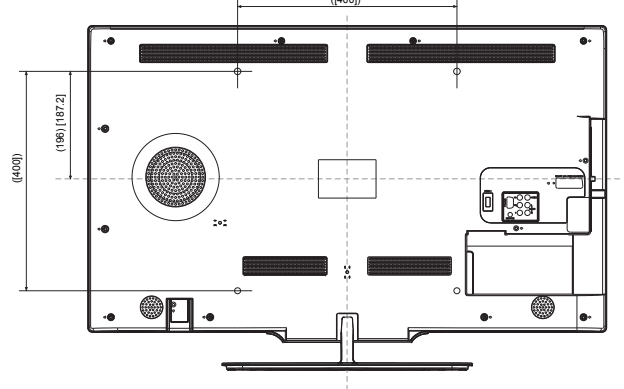

 $40$ ": ()  $46"$ : [ ]  $40"/\ddot{46}$ ": ([ ])

## **NÁVOD K OBSLUZE**

ČESKY

- · Vyobrazení a snímky nabídky OSD uvedené v tomto návodu k obsluze slouží pro účely vysvětlení a skutečný vzhled u jednotlivých operací se může mírně lišit.
- · Příklady uvedené v tomto návodu vycházejí z modelu LC-40LE730E NET.
- Modely LC-40LE730E NET, LC-40LE732E NET, LC-46LE730E NET a LC-46LE732E NET jsou kompatibilní s komprimovaným vysíláním H.264 (MPEG4 H.264, MPEG4 AVC, MPEG4 AVC/H.264).

### **Obsah**

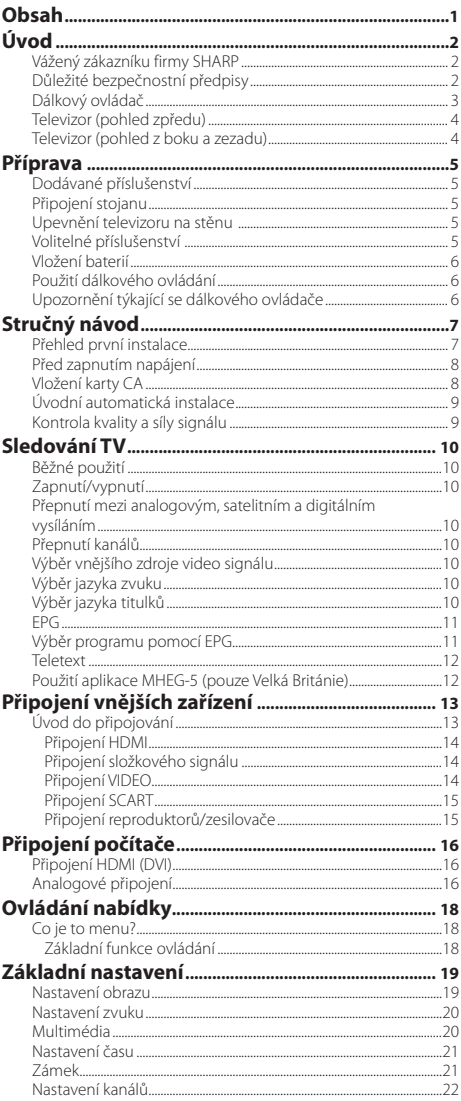

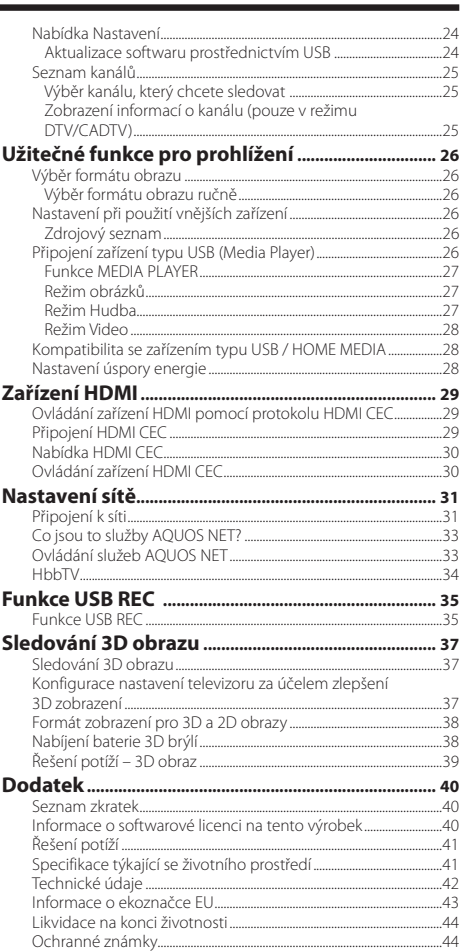

# **Obsah je uzamčen**

**Dokončete, prosím, proces objednávky.**

**Následně budete mít přístup k celému dokumentu.**

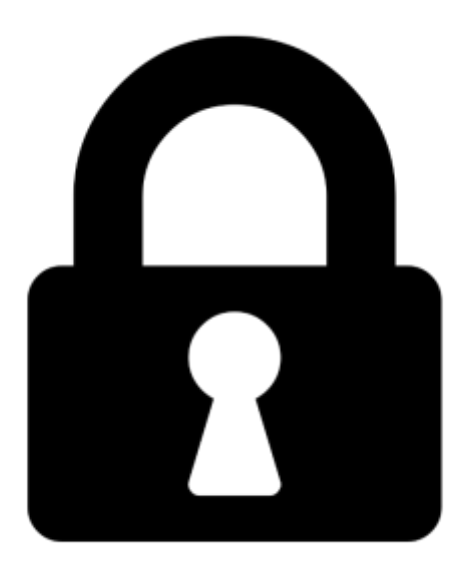

**Proč je dokument uzamčen? Nahněvat Vás rozhodně nechceme. Jsou k tomu dva hlavní důvody:**

1) Vytvořit a udržovat obsáhlou databázi návodů stojí nejen spoustu úsilí a času, ale i finanční prostředky. Dělali byste to Vy zadarmo? Ne\*. Zakoupením této služby obdržíte úplný návod a podpoříte provoz a rozvoj našich stránek. Třeba se Vám to bude ještě někdy hodit.

*\*) Možná zpočátku ano. Ale vězte, že dotovat to dlouhodobě nelze. A rozhodně na tom nezbohatneme.*

2) Pak jsou tady "roboti", kteří se přiživují na naší práci a "vysávají" výsledky našeho úsilí pro svůj prospěch. Tímto krokem se jim to snažíme překazit.

A pokud nemáte zájem, respektujeme to. Urgujte svého prodejce. A když neuspějete, rádi Vás uvidíme!